# МАТЕМАТИЧЕСКИЕ ТЕХНОЛОГИИ ОПЕРАТИВНОГО РЕГИОНАЛЬНОГО СПУТНИКОВОГО МОНИТОРИНГА ХАРАКТЕРИСТИК АТМОСФЕРЫ И ПОДСТИЛАЮЩЕЙ ПОВЕРХНОСТИ ЧАСТЬ 2. AIRS<sup>\*</sup>

## А. А. Лагутин, Ю. А. Никулин, Ал. А. Лагутин, В. В. Синицин, И. А. Шмаков Алтайский государственный университет, Барнаул, Россия e-mail: lagutin@theory.asu.ru

This paper summarizes the approaches and codes used at Altai State University to retrieve the atmospheric variables and the land surface parameters from the AIRS sounding suite radiances.

## Введение

В первой части нашей работы [1] был дан обзор математических моделей, алгоритмов и вычислительных пакетов, используемых в центре космического мониторинга Алтайского госуниверситета и Главного управления МЧС по Алтайскому краю при проведении оперативного мониторинга Сибирского региона по данным центрального прибора исследовательской программы EOS (Earth Observing System)/NASA — 36-канального спектрорадиометра MODIS (MODerate resolution Imaging Spectroradiometer) [2]. Было показано, что передаваемые с платформ Terra и Aqua по каналам прямого вещания и принимаемые станцией центра в реальном времени данные этого прибора при современных технологиях обработки позволяют получать количественные оценки ключевых параметров атмосферы и подстилающей поверхности Земли. В табл. 5 [1] приведен перечень продуктов, которые создаются в рамках реализованной авторами технологии "прием данных—распаковка—геолоцирование—калибровка—обработка данных до уровня 2 (пиксельный уровень)—обработка данных до уровня 3 (перепроецированные на сетку 4-, 8- и 16-дневные данные)" в региональном центре.

<sup>∗</sup>Работа выполнена при частичной финансовой поддержке Федерального агентства по образованию, программы СО РАН "Информационно-телекоммуникационные ресурсы СО РАН" и междисциплинарной программы СО РАН 4.5.2 "Разработка научных основ распределенной информационноаналитической системы на основе ГИС и веб-технологий для междисциплинарных исследований".

<sup>°</sup>c Институт вычислительных технологий Сибирского отделения Российской академии наук, 2007.

Продолжая обсуждение проблемы оперативного регионального мониторинга, в данной статье мы рассматриваем технологии, используемые нами при получении и обработке данных установленного на спутнике Aqua [3] уникального зондирующего комплекса AIRS (Atmospheric InfraRed Sounder) [4]. Этот комплекс с 1989 года [4] специально разрабатывался для решения ключевой проблемы спутниковой метеорологии — измерения вертикальных профилей температуры и влажности в нижнем слое атмосферы в глобальном масштабе с погрешностью меньшей, чем погрешность современных радиозондов. Планировалось, что при  $p < 100$  мбар AIRS будет измерять температуру в слое 1 км со среднеквадратичной ошибкой 1 K, а профиль влажности в слое 2 км – с погрешностью 20 %. Модельные оценки того времени также показывали, что включение таких данных в региональные и глобальные модели прогнозирования погоды приведет к существенному повышению качества среднесрочных прогнозов.

Сегодня этот комплекс включает собственно ИК-зондировщик AIRS [4], спектрорадиометр AIRS/VisNIR (AIRS/Visible Near InfraRed) [5], микроволновые радиометры AMSU-A1 (Advanced Microwave Sounding Unit-A1) и AMSU-A2 [6]. На начальном этапе работы Aqua на орбите, до выхода из строя 5 февраля 2003 года, в состав группы входил микроволновой радиометр HSB (Humidity Sounder for Brazil) [7].

Центральным прибором этого комплекса является, безусловно, AIRS — первый гиперспектральный прибор космического базирования, осуществляющий измерения уходящего излучения в диапазонах 3.74...4.61 мкм (2181...2665 см<sup>−</sup><sup>1</sup> ), 6.20...8.22 (1217...1613), 8.8...15.4 мкм (650...1136 см<sup>-1</sup>) с высоким спектральным разрешением  $(\lambda/\Delta\lambda) \sim 1200$ . Пример спектра 2378-канального AIRS, представленного в единицах яркостной температуры, показан на рис. 1. С сентября 2002 года AIRS поставляет ежедневно несколько миллионов таких спектров [8].

Использование данных микроволновых радиометров, обладающих низкой чувствительностью к основной части присутствующих в атмосфере облачных структур, при обработке показаний ИК-зондировщика AIRS высокого спектрального разрешения позволяет зондирующему комплексу AIRS осуществлять восстановление вертикальных профилей атмосферы с требуемой сегодня для прогнозирования погоды точностью даже при почти  $80\%$  закрытии зоны наблюдения облаками [9].

Здесь следует отметить, что первые эксперименты по измерению вертикальных профилей температуры атмосферы  $T(p)$  были выполнены в 1969 году с использованием данных ИК-радиометра SIRS (Satellite InfraRed Spectrometer) [10] и ИК-интерферометра IRIS (InfraRed Interferometer Spectrometer) [11], установленных на спутнике Nimbus-3 [12]. Реализованная в этих приборах технология измерений базировалась на идее [13] о возможности восстановления  $T(p)$  по структуре спектра уходящего теплового излучения. Физической основой этой технологии, которая и сегодня чрезвычайно важна при измерениях в надирной геометрии, является тот факт, что генерация уходящего из атмосферы ИК-излучения в участках полос поглощения–излучения атмосферных газов с различной оптической плотностью осуществляется различными слоями атмосферы. Это в свою очередь означает, что спектральное сканирование внутри конкретных полос поглощения газа на верхней границе атмосферы эквивалентно сканированию атмосферы в определенном диапазоне высот.

Понятно, что увеличение спектрального разрешения, с которым производится сканирование полосы, приводит к уменьшению диапазона высот, вносящих основной вклад в показание канала прибора, и, следовательно, к улучшению вертикального разрешения и точности измерения профилей атмосферы. В первом эксперименте радиометр SIRS,

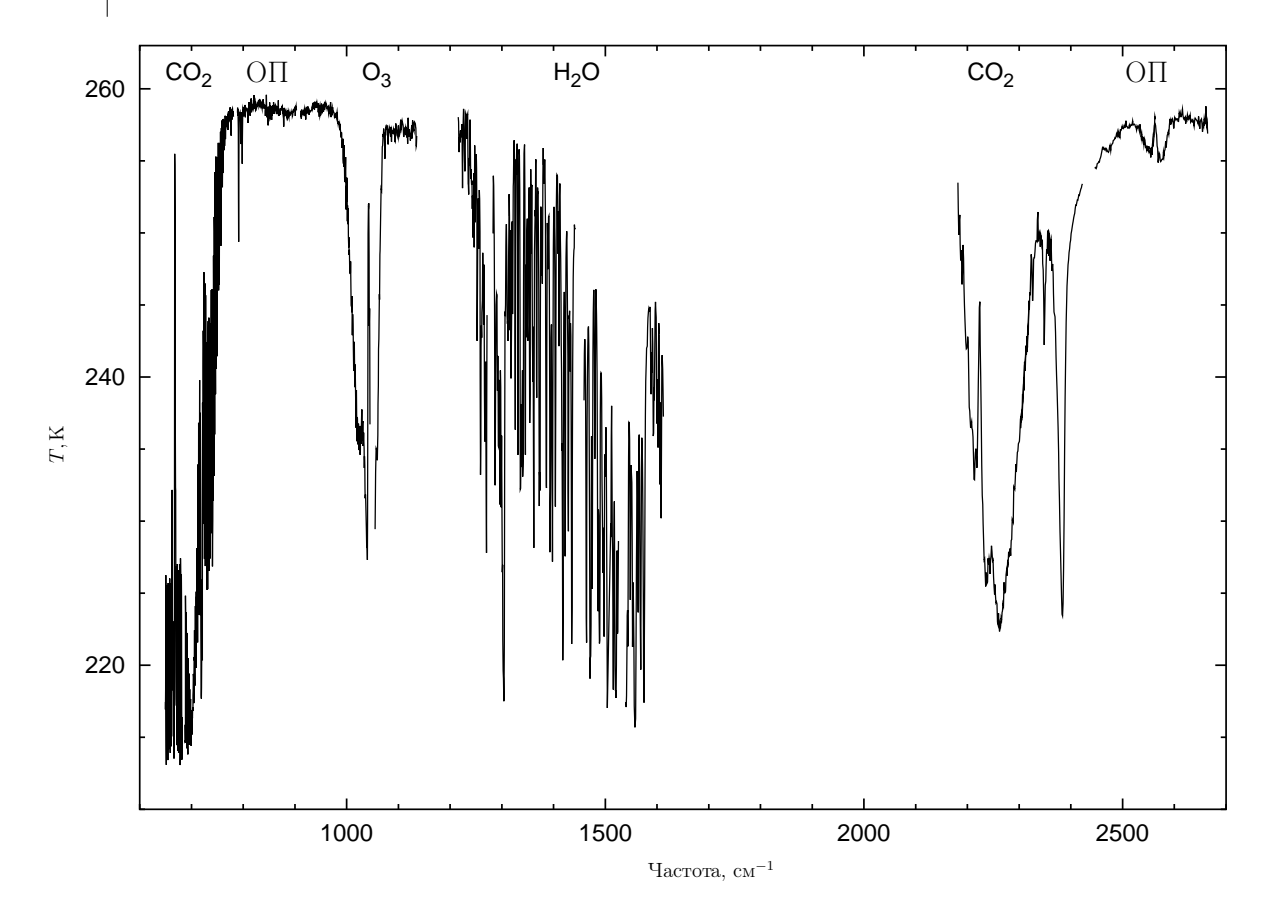

Рис. 1. Пример зависимости яркостной температуры ИК-зондировщика AIRS от частоты для пикселя с координатами 58.3° с.ш., 79.3° в.д. для дневного витка 14 февраля 2007 года. Зоны углекислого газа, водяного пара, озона и окна прозрачности отмечены как  $\rm CO_2,\,H_2O,\,O_3$  и  $\rm OH$ соответственно

например, сканировал полосу поглощения  $CO<sub>2</sub>$  в области 15 мкм со спектральным разрешением  $(\lambda/\Delta\lambda) = 100$ .

Включение в численные модели прогнозирования погоды этой новой спутниковой информации практически сразу оказало положительное влияние на качество прогнозов в Южном полушарии, где сеть стандартных метеорологических наблюдений была редкой [14]. В Северном полушарии длительное время не отмечалось влияния спутниковых данных на качество прогнозов. Низкое вертикальное разрешение радиометров и присутствие облачных образований в зоне наблюдения приборов были основными причинами, которые не позволяли измерять параметры атмосферы с высокой точностью. В монографиях [15, 16] можно найти детальный обзор работ, выполненных на первом этапе развития спутниковой метеорологии.

Первое влияние спутниковых данных на качество прогнозов погоды в Северном полушарии было отмечено лишь почти 30 лет спустя — после запуска на платформах NOAA-15 и NOAA-16 новых микроволновых радиометров AMSU-A и AMSU-B. Этот эффект, однако, был обеспечен не за счет принципиального увеличения вертикального разрешения и точности измерений профилей температуры и влажности в тропосфере. Он явился главным образом следствием того, что в моделях стали использоваться не восстановленные профили, а регистрируемые приборами на верхней границе атмосферы интенсивности излучения [14, 17].

Принципиально новый этап спутниковой метеорологии начался только после запуска 4 мая 2002 года на борту платформы Aqua зондирующего комплекса AIRS. Созданный на базе результатов последних разработок в области криогенной техники, выполненных специально для программы Aqua [3], центральный прибор комплекса — ИКзондировщик AIRS — должен прежде всего продемонстрировать достижения космического приборостроения, измеряя вертикальные профили температуры и влажности в глобальном масштабе с погрешностью меньшей, чем погрешность современных радиозондов.

Представленная программой EOS/NASA возможность принимать в режиме реального времени данные всех приборов Aqua позволила центру космического мониторинга Алтайского госуниверситета и Главного управления МЧС по Алтайскому краю также включиться в работы по измерению параметров атмосферы и подстилающей поверхности Сибирского региона по данным "почти всепогодного" зондирующего комплекса AIRS.

В настоящей работе обсуждаются технологии, используемые нами при обработке данных AIRS. Дается информация о вычислительных пакетах, позволяющих проводить восстановление параметров системы атмосфера—подстилающая поверхность Земли и визуализацию полученных результатов, а также об элементах алгоритма и о создаваемых продуктах.

### 1. Показание спутникового ИК-зондировщика

Интенсивность ИК-излучения частоты ν на верхней границе безоблачной нерассеивающей атмосферы  $L(\nu, \vartheta)$  формируется излучением подстилающей поверхности (ПП) Земли, восходящим излучением атмосферы, а также процессами перерассеяния подстилающей поверхностью нисходящего атмосферного потока  $F^{\downarrow}(\nu)$  и солнечного ИКизлучения (см., например, [15, 18, 19, 20]). Если для температуры и коэффициента излучения ПП использовать обозначения  $T_s$  и  $\varepsilon(\nu)$ , для функции Планка –  $B(\nu, T(p))$ , а под  $\tau(\nu, p \to 0, \vartheta)$  понимать функцию пропускания атмосферой излучения с частотой  $\nu$  на трассе "уровень атмосферы с давлением  $p-$  спутник", то интенсивность уходящего из системы под зенитным углом  $\vartheta$  излучения  $L(\nu, \vartheta)$  может быть представлена в виде

$$
L(\nu,\vartheta) = \varepsilon(\nu)B(\nu,T_s)\tau(\nu,p_s \to 0,\vartheta) + \int_{p_s}^0 B(\nu,T(p))\frac{d\tau(\nu,p \to 0,\vartheta)}{d\ln p}d\ln p ++ F^{\downarrow}(\nu)\rho_t(\nu)\tau(\nu,p_s \to 0,\vartheta) + F_0(\nu)\mu_s\tau(\nu,0 \to p_s,\theta)\rho_s(\nu)\tau(\nu,p_s \to 0,\vartheta).
$$
 (1)

В этом уравнении  $F_0(\nu)$  обозначает солнечную постоянную,  $\rho_t(\nu)$  и  $\rho_s(\nu)$  — коэффициенты отражения нисходящего теплового излучения атмосферы и солнечной радиации поверхностью Земли,  $\mu_s$  — косинус зенитного угла Солнца  $(\mu_s = \cos \theta)$ .

Функция пропускания  $\tau(\nu, p \to 0, \vartheta)$ , входящая в каждое слагаемое (1), характеризует степень прозрачности атмосферы для излучения частоты ν при его прохождении от уровня генерации до спутника. Значение  $\tau$  определяется оптической толщиной на частоте  $\nu$  каждого газового компонента g атмосферы  $k_q(\nu, p, \vartheta)$ :

$$
\tau(\nu, p \to 0, \vartheta) = \prod_{g} \exp \left[ - \int_{p}^{0} k_{g}(\nu, p, \vartheta) dp \right].
$$

Отметим, что производную  $d\tau/d\ln p$  в (1) принято называть весовой функцией. Этот термин также часто используется и для обозначения произведения планковской интенсивности  $B(\nu, T(p))$  на  $d\tau/d\ln p$ .

Для расчета отклика спутникового прибора в канале с центральной частотой  $\nu_i$  необходимо вычислить интеграл

$$
L_i = \int_{\Delta \nu_i} L(\nu, \vartheta) \Psi_i(\nu) d\nu,
$$
\n(2)

где  $\Psi_i(\nu)$  есть нормированная функция чувствительности (или аппаратная функция) канала.

Для канала  $\nu_i$  гиперспектрального прибора дискретизованный вариант уравнения (1) на сетке  $p_l, l = 1...l_s$  с учетом (2) имеет вид

$$
L_i = \varepsilon(\nu_i) B(\nu_i, T_s) T_s(\nu_i, \vartheta) + \sum_{l=1}^{l_s} B_{\nu}(T_l) (T_{l-1}(\nu_i, \vartheta) - T_l^i(\nu_i, \vartheta)) + L^{\downarrow \uparrow}(\nu_i) + S^{\downarrow \uparrow}(\nu_i). \tag{3}
$$

Здесь  $L^{\downarrow\uparrow}$  и  $S^{\downarrow\uparrow}$  обозначают, соответственно, вклады процессов перерассеяния подстилающей поверхностью нисходящего атмосферного потока и солнечного ИК-излучения, а

$$
\mathcal{T}_l(\nu_i, \vartheta) = \int_{\Delta \nu_i} \tau(\nu, p_l \to 0, \vartheta) \Psi_i(\nu) d\nu \tag{4}
$$

— функцию пропускания излучения в диапазоне  $\Delta \nu_i$  при его прохождении от уровня  $p_l$ атмосферы до прибора спутника. Выражения для  $L^{\downarrow\uparrow}$  и  $S^{\downarrow\uparrow}$  можно найти, например, в работе  $[21]$ .

При заданных параметрах атмосферы и подстилающей поверхности наиболее трудоемкой частью расчета показаний каналов  $L_i$  гиперспектрального зондировщика является определение функции пропускания  $\mathcal{T}_l(\nu_i,\vartheta)$ . Сегодня для расчета этой функции принято использовать метод прямого или полинейного счета (см., например, [22, 20]). Метод прямого счета, учитывающий вклад в поглощение каждой линии, теоретически позволяет рассчитывать функции поглощения для любого спектрального интервала. Практически же, с увеличением спектрального интервала, значительно возрастают вычислительные затраты, необходимые для выполнения расчетов характеристик прозрачности атмосферы. Это обусловлено, с одной стороны, увеличением числа линий, которые необходимо учитывать, с другой — увеличением интервала интегрирования. Поэтому прямой метод обычно используют при создании специализированных справочных таблиц, на базе которых создаются обладающие высоким быстродействием пакеты для расчета коэффициентов поглощения и функции пропускания. Именно эти пакеты затем включаются в вычислительные комплексы оперативной обработки ИК-зондировщиков. Например, в работах [23, 24, 21, 25] и в приведенных в них ссылках можно найти детали метода построения справочных таблиц, последующего определения коэффициентов поглощения и расчета функции пропускания каналов AIRS, а также описания используемых при оперативной обработке данных AIRS вычислительных пакетов.

## 2. Характеристики приборов зондирующего комплекса AIRS

Сегодня зондирующий комплекс AIRS на платформе Aqua включает четыре прибора: 2378-канальный ИК-зондировщик AIRS [4], 4-канальный спектрорадиометр AIRS/VisNIR (далее просто VIS) [5], а также 13-канальный микроволновой радиометр AMSU-A1 и 2-канальный AMSU-A2 [6], которые в работе обозначаются как AMSU. Данные этих приборов выделяются авторами из "сырого потока" Aqua, передаваемого со спутника по каналу прямого вещания и принимаемого в реальном времени станцией центра.

Все приборы комплекса синхронно сканируют поверхность Земли и атмосферу в надирном варианте наблюдения в направлении, перпендикулярном вектору скорости спутника. Формирование сигналов в детекторах ИК-зондировщика AIRS и VIS осуществляется одним телескопом. На рис. 2 в качестве примера показана геометрия сканирования ИК-зондировщиком AIRS подстилающей поверхности и расположение девяти пикселей AIRS относительно пикселя AMSU. Отметим, что одному пикселю AIRS соответствует 72 пикселя спектрорадиометра VIS, имеющего разрешение 2.3 км в надире.

ИК-зондировщик AIRS — центральный прибор комплекса. Гиперспектрометр регистрирует интенсивность уходящего теплового излучения в диапазоне длин волн 3.74...15.4 мкм (650...2665 см<sup>-1</sup>) с разрешением  $(\lambda/\Delta\lambda)\sim1200$ . Этот спектральный диапазон включает важные для восстановления температурного профиля атмосферы зоны поглощения углекислого газа  $(4.3 \text{ u } 15 \text{ m})$ , водяного пара  $(6.3 \text{ m})$  и озона  $(9.6 \text{ m})$ . Эти зоны показаны на рис. 1. Детальная структура некоторых участков спектра AIRS, выраженная в единицах яркостной температуры, для пикселей на поверхности суши и океана представлена также на рис. 3. Данные AIRS для пикселя с координатами  $10°$  ю.ш.,  $100°$  в.д. на поверхности океана, представленные на этом рисунке, получены с сайта GSFC/NASA [26].

На рис. 4 показано положение каналов AIRS, используемых для восстановления ха-

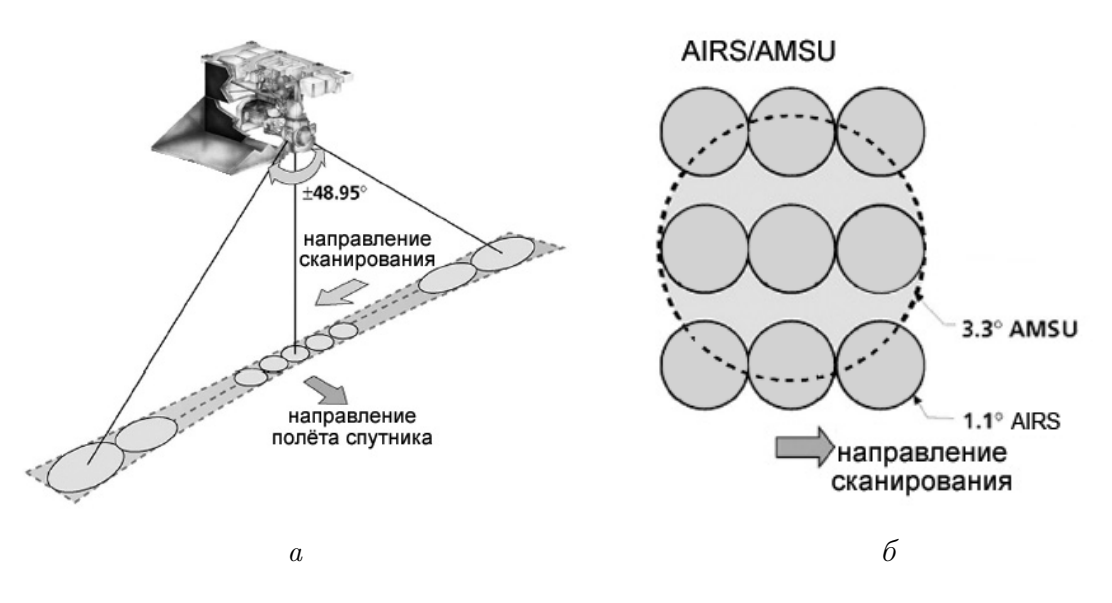

Рис. 2. Геометрия сканирования гиперспектрометром AIRS подстилающей поверхности (a) и расположение пикселей AIRS относительно зоны наблюдения AMSU (б) (по данным [4])

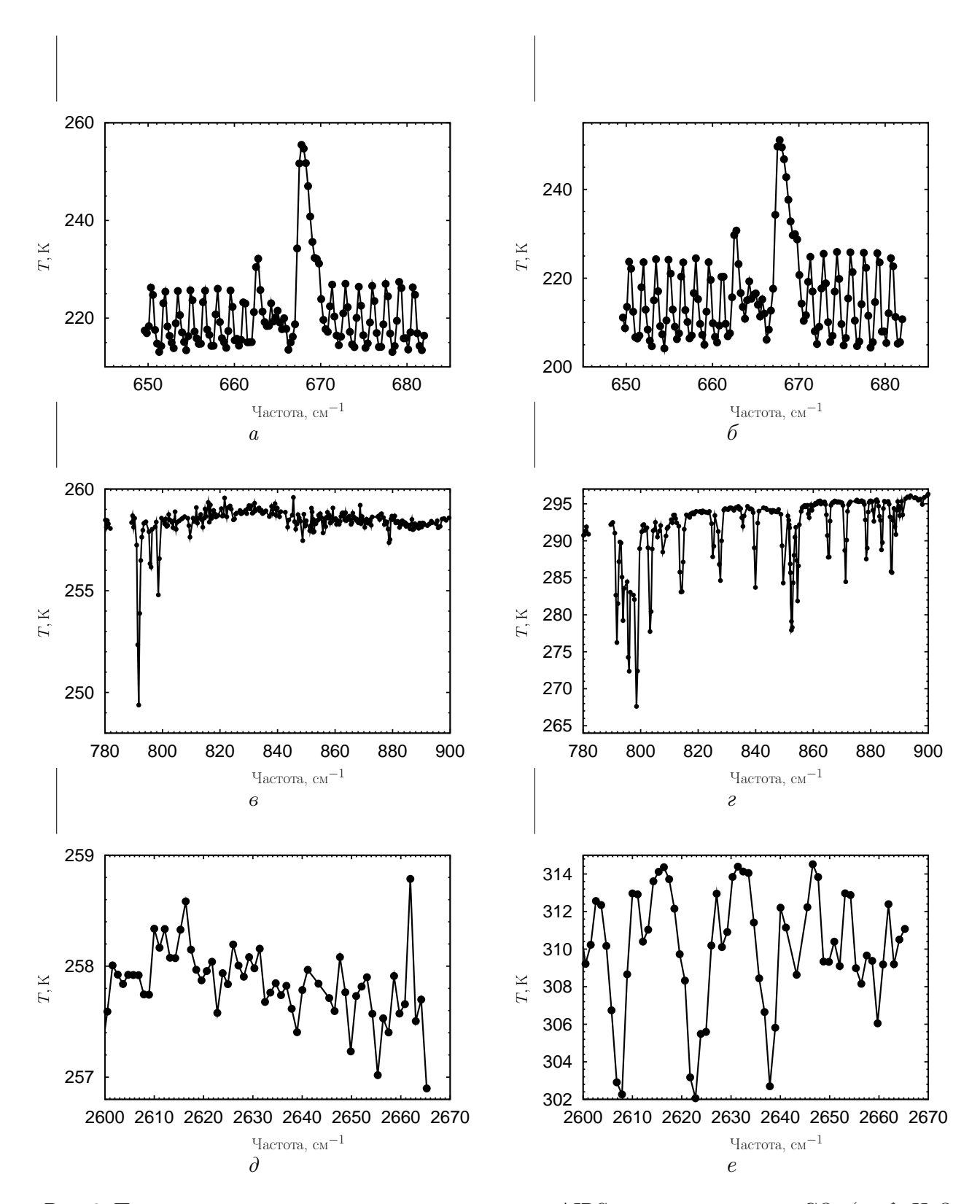

Рис. 3. Пример зависимости яркостной температуры AIRS от частоты в зонах  $CO_2$  (*a*, *6*), H<sub>2</sub>O  $(s, s)$  и в зоне наибольшей прозрачности около 2616 см<sup>-1</sup> (д, е) для пикселей с координатами 58.3° с.ш., 79.3° в.д.  $(a, s, d, c)$ чиа) и 10° ю.ш., 100° в.д.  $(b, s, e, c)$ кеан) для дневного витка 14 февраля 2007 года

рактеристик атмосферы и температуры подстилающей поверхности. Наличие у прибора каналов, позволяющих проводить измерения в зоне R-ветви  $CO_2$  около 4.18 мкм (2392 см<sup>−</sup><sup>1</sup> ) с высокой радиометрической точностью, принципиально отличает AIRS от других действующих ИК-зондировщиков. Главная особенность  $R$ -ветви — резкое увеличение коэффициентов поглощения с увеличением температуры. В силу высокой чувствительности коэффициентов поглощения к изменению температуры, каналы, регистрирующие излучение в этой области спектра, имеют узкие весовые функции.

Представленные в табл. 1 данные [27] по зависимости от спектрального разрешения

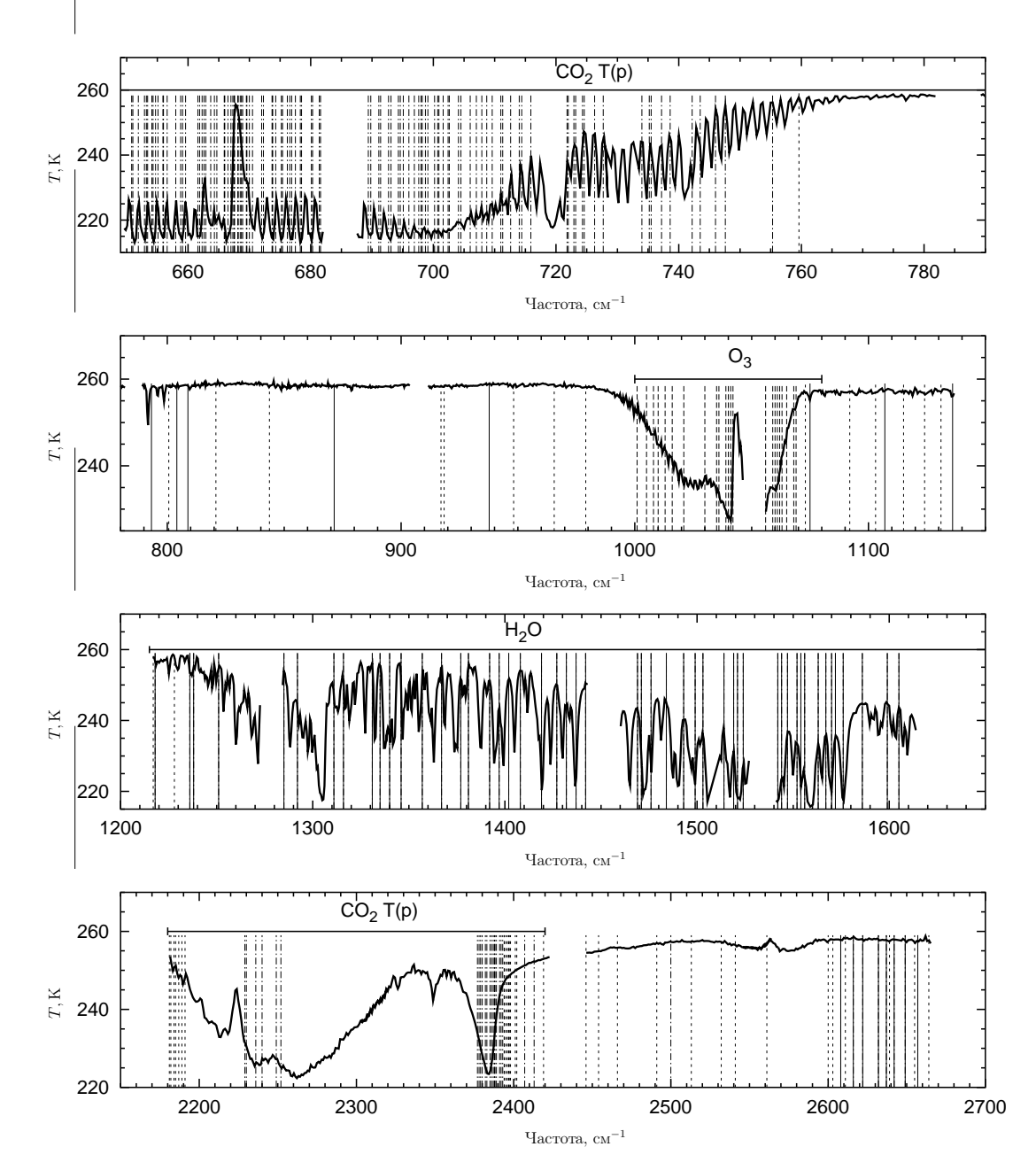

Рис. 4. Положение каналов AIRS, используемых для восстановления профилей температуры (штрихпунктирная линия), влажности (сплошная линия), озона (штриховая линия с длинными штрихами) и температуры подстилающей поверхности (штриховая линия с короткими штрихами)

Таблица 1. Зависимость полуширины  $\Delta$  весовой функции  $B(\nu, T(p))d\tau/d\ln p$  (в единицах высоты однородной атмосферы) от спектрального разрешения спутникового прибора (по данным [27])

| Слои        | Спектральная | Спектральное                         | Полуширина $\Delta$ | Примечание      |
|-------------|--------------|--------------------------------------|---------------------|-----------------|
| атмосферы   | зона         | разрешение $(\lambda/\Delta\lambda)$ |                     |                 |
|             | $14.5$ MKM   | 100                                  | 2.4                 | $VTPR^a/HIRS^b$ |
|             | $15.0$ MKM   | 1200                                 | 1.6                 | <b>AIRS</b>     |
| Этратосфера | $15.0$ MKM   | 10000                                | 1.4                 | При измерениях  |
|             |              |                                      |                     | в крыльях линии |
|             | $60$ ГГц     | 1000                                 | 1.3                 | AMSU            |
|             | $15.0$ MKM   | 100                                  | 1.6                 | <b>VTPR</b>     |
|             | $60$ ГГц     | 1000                                 | 1.5                 | AMSU            |
| Тропосфера  | $4,46$ MKM   | 100                                  | 1.3                 | <b>HIRS</b>     |
|             | $4,18$ MKM   | 1200                                 | 0.69                | <b>AIRS</b>     |
|             | $4,18$ MKM   | 10000                                | 0.60                | При измерениях  |
|             |              |                                      |                     | в крыльях линии |

<sup>a</sup>VTPR — Vertical Temperature Profile Radiometer.

 $^{b}$ HIRS — High resolution InfraRed Sounder.

спутникового прибора полуширины  $\Delta$  весовой функции  $B(\nu, T(p))d\tau/d\ln p$  (в единицах высоты однородной атмосферы) показывают, что при измерении профиля температуры в тропосфере в надирной геометрии наблюдений наилучшее вертикальное разрешение можно получить только по спектру ИК-излучения в области около 4.18 мкм.

Микроволновые радиометры AMSU регистрируют интенсивность теплового излучения в диапазоне 23.8...89.0 ГГц [6]. Этот диапазон включает полосу поглощения кислорода, линии водяного пара, а также окна прозрачности. Весовые функции всех каналов AMSU показаны на рис. 5.

Одна из наиболее важных функций AMSU в комплексе AIRS состоит в измерении параметров атмосферы при наличии облачного покрова. Поскольку показания этих приборов слабо искажаются основной частью присутствующих в атмосфере облачных структур, то лишь их использование при обработке данных ИК-зондировшика AIRS высокого спектрального разрешения позволяет зондирующему комплексу AIRS осуществлять восстановление вертикальных профилей атмосферы даже при почти  $80\,\%$ закрытии зоны наблюдения облаками [9]. Измерение температурного профиля в стратосфере, где AMSU, как видно из табл. 1, имеет лучшее вертикальное разрешение, является другой важной задачей радиометра.

Прибор VIS, входящий в AIRS, является 4-канальным спектрорадиометром, регистрирующим излучение в диапазоне 0.40...0.94 мкм. Нормированные функции чувствительности каналов VIS показаны на рис. 6. Там же, для сравнения, приведены данные для соответствующих каналов MODIS. Основные задачи VIS — обнаружение облачных структур в нижней части тропосферы и установление степени неоднородности ПП в каждой зоне наблюдения AIRS. Главные исследовательские задачи VIS — отработка технологий измерений потока коротковолнового излучения в диапазоне 0.49...0.94 мкм на уровне ПП и восстановлений высоты облаков в нижней тропосфере [4, 5].

Подробное описание радиометров AIRS, VIS, AMSU, технологий их калибровки и геолоцирования, а также первые результаты валидационных экспериментов можно найти в работах [4, 6, 5, 8, 29, 30, 31, 32, 33, 34, 35, 36, 37, 38, 39]. Некоторые характеристики

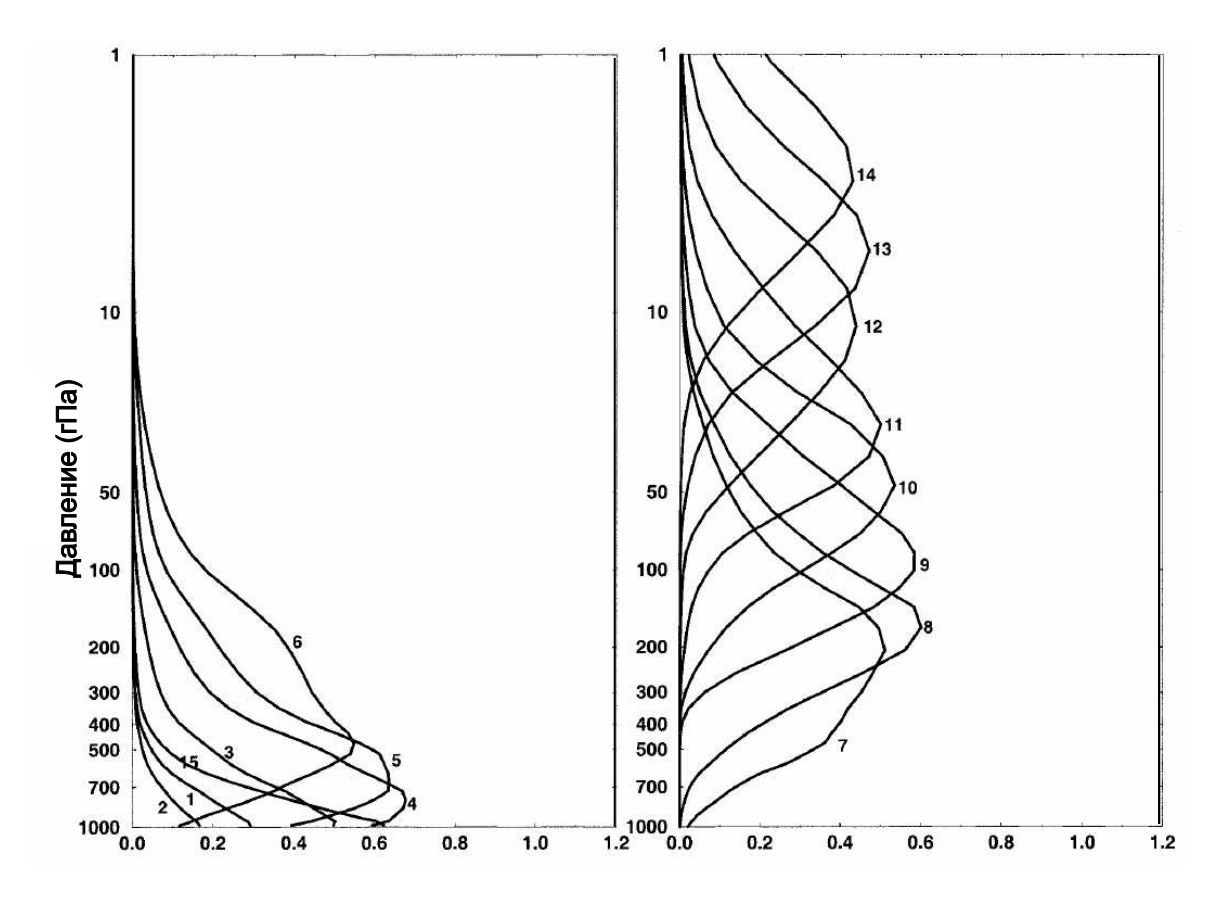

Рис. 5. Весовые функции  $d\tau/d\ln p$  каналов AMSU (по данным [28])

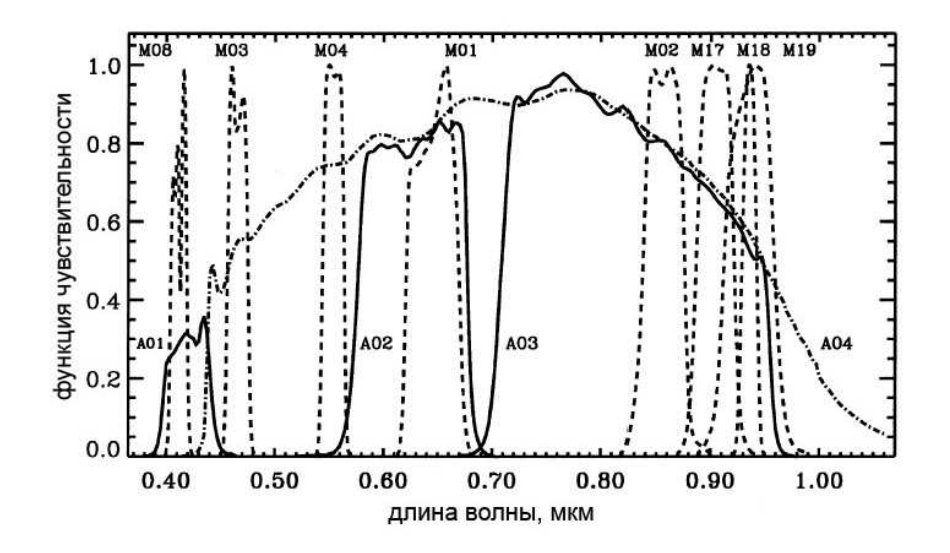

Рис. 6. Нормированные функции чувствительности каналов VIS (A01, A02, A03, A04). М01, М02, ..., М19 обозначают нормированные функции чувствительности каналов 1, 2, ..., 19 спектрорадиометра MODIS (по данным [5])

|                             | Спектральный диапазон                                   | 3.744.61 MKM $(21812665 \text{ cm}^{-1})$<br>$6.208.22$ мкм $(12171613 \text{ cm}^{-1})$<br>8.815.4 MKM $(6501136 \text{ cm}^{-1})$ |  |
|-----------------------------|---------------------------------------------------------|----------------------------------------------------------------------------------------------------|--|
| $\mathcal{D}_{\mathcal{A}}$ | Спектральное разрешение<br>$(\lambda/\Delta\lambda)$    | 10861570                                                                                                    |  |
| 3                           | Число каналов                                           | 2378                                                                                                    |  |
| $\overline{4}$              | Угловой размер пикселя, град.                           | 11                                                                                                    |  |
| 5                           | Разрешение в надире, км                                 | 13.5                                                                                                    |  |
| 6                           | Число регистрируемых пикселей при<br>одном сканировании | $90\times1$                                                                                                    |  |
|                             | Время одного сканирования, с                            | 2.667                                                                                                    |  |
| $\mathsf{R}$                | Полоса сканирования на экваторе, км                     | 1650                                                                                                    |  |

Таблица 2. Характеристики ИК-зондировщика AIRS [34]

Таблица 3. Характеристики микроволновых радиометров AMSU-A1 и AMSU-A2 [4]

|                | Спектральный диапазон (ГГц)/число каналов: |               |  |
|----------------|--------------------------------------------|---------------|--|
|                | AMSU-A1                                    | (50.389.0)/13 |  |
|                | AMSU-A2                                    | (23.831.4)/2  |  |
| $\overline{2}$ | Угловой размер пикселя, град.              | 3.3           |  |
| 3              | Разрешение в надире, км                    | 40.5          |  |
| 4              | Число регистрируемых пикселей при          | $30\times1$   |  |
|                | одном сканировании                         |               |  |
| 5              | Полоса сканирования на экваторе, км        | 1690          |  |

Таблица 4. Характеристики VIS/AIRS [5, 4]

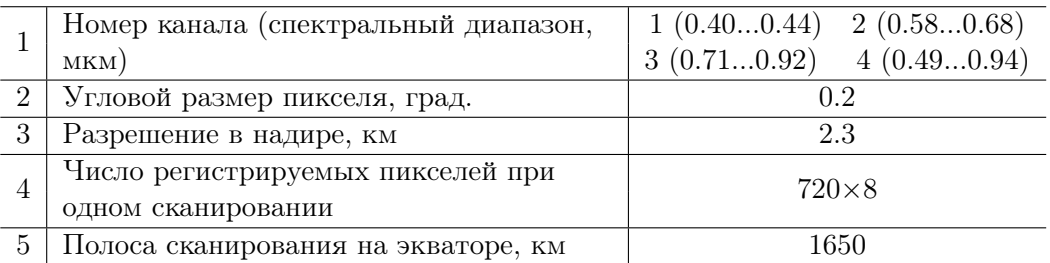

этих приборов приведены также в табл. 2–4. Информация о зонах покрытия этими приборами территории России и соседних государств при приеме данных в Барнауле была представлена в первой части работы [1].

## 3. Пакеты обработки данных комплекса AIRS

Основой программных комплексов, использованных в работе при восстановлении характеристик атмосферы и подстилающей поверхности Земли по данным AIRS, является вычислительный пакет AIRS/AMSU/HSB. Он создан на базе операционного комплекса NASA версии 4.0.9 в Инженерно-космическом центре Висконсинского университета (Space Science and Engineering Center, University of Wisconsin-Madison, Madison WI) [40].

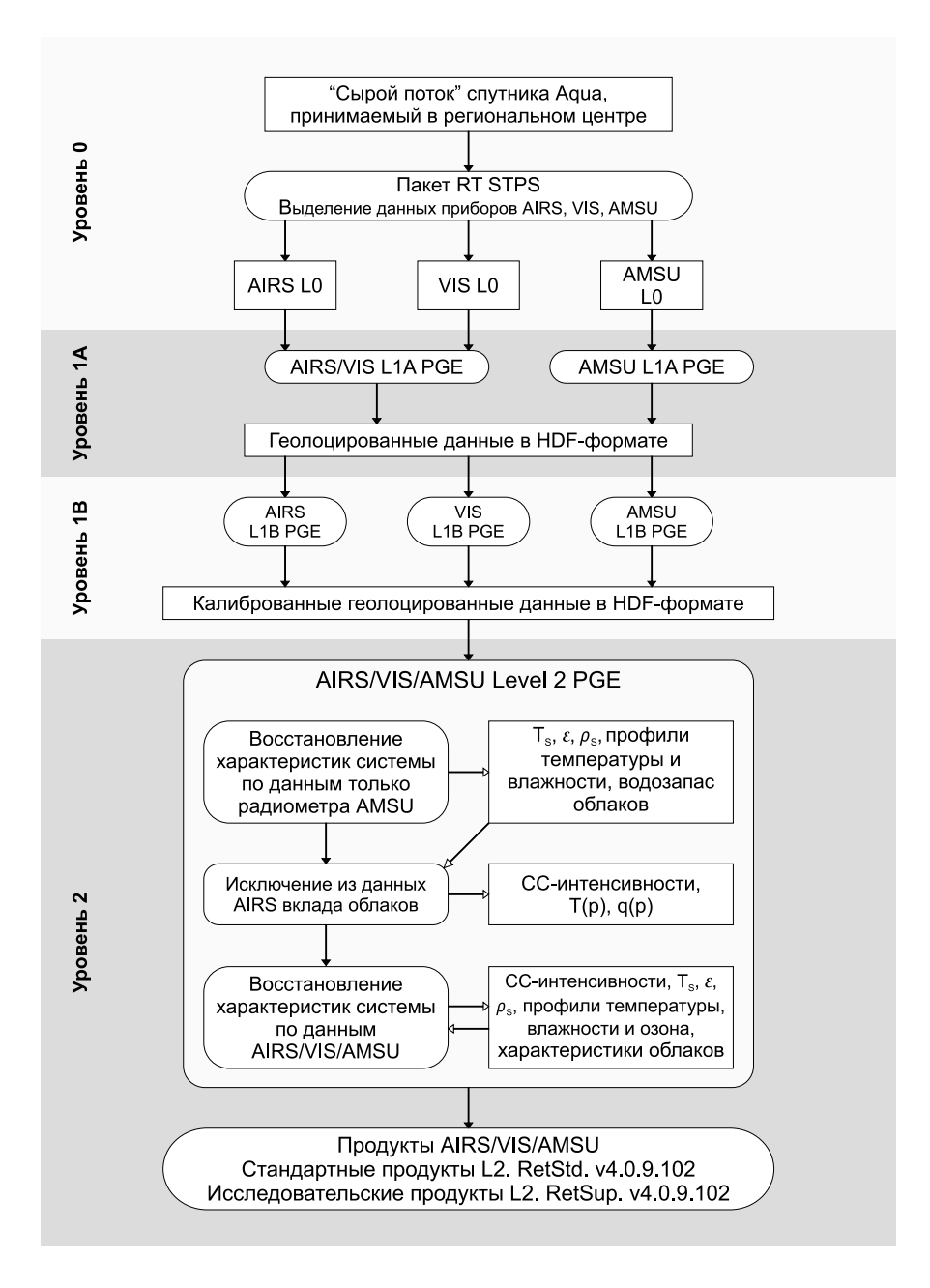

Рис. 7. Последовательность обработки данных зондирующего комплекса AIRS

Пакет, имеющий версию 4.0.9.102, получен центром космического мониторинга Алтайского госуниверситета в [40] под лицензией GSFC/NASA.

Необходимая для работы пакета входная информация — данные приборов в формате PDS (Production Data Set). PDS-файлы создаются в центре после распаковки принятого полного "сырого" потока Aqua и выделения с использованием пакета RT-STPS [41] данных каждого прибора зондирующего комплекса.

Пакет AIRS/AMSU/HSB v.4.0.9.102, состоящий из нескольких PGE (Product Generation Executive), осуществляет обработку этих данных до уровня 1B (геолоцированные калиброванные интенсивности) и затем до уровня 2 (восстановленные геофизические параметры). Последовательность обработки данных и получаемые после обработки на разных уравнях результаты показаны на рис. 7.

## 4. Элементы алгоритма

Алгоритм восстановления характеристик атмосферы и подстилающей поверхности по данным зондирующего комплекса AIRS подробно описан в ATBD (Algorithm Theoretical Basis Document) [27] и статьях [4, 42, 43, 5, 44, 45, 9, 17]. Ниже, следуя этим работам, обсуждаются лишь некоторые элементы этого алгоритма: коррекция вклада облачности, постановка обратной задачи и последовательность обработки данных AIRS.

#### 4.1. Коррекция вклада облачности

Ключевым элементом алгоритма [9] является процедура исключения из показаний ИКзондировщика AIRS вклада облаков. После проведения этой "облачной" коррекции, называемой в англоязычной литературе "cloud-clearing" [9], показания AIRS соответствуют той части сцены, для которой облачный покров отсутствует.

Интенсивности, получаемые после процедуры коррекции, будут обозначаться далее как CC-интенсивности. Именно CC-интенсивности используются на всех этапах решения обратной задачи восстановления геофизических параметров системы.

В работе [46] было показано, что в случае  $K-1$  облачных структур, присутствующих в области восстановления параметров атмосферы, наблюдения в  $K$  соседних пикселях позволяют определить СС-интенсивность  $L_i$  в *i*-м канале прибора с использованием равенства

$$
L_i = R_{i,1} + \sum_{k=1}^{K-1} \eta_k (R_{i,1} - R_{i,K+1-k}), \tag{5}
$$

где  $R_{i,k}, k = 1...K$  — интенсивность в k-м пикселе. В реализованном для AIRS подходе [9] это утверждение записывается с использованием средней интенсивности *i*-го канала в рассматриваемых  $K$  пикселях  $\bar{R}_i$ :

$$
L_i = \bar{R}_i + \sum_{k=1}^{K} \eta_k (\bar{R}_i - R_{i,K}).
$$
\n(6)

Понятно, что при оптимальном выборе коэффициентов  $\eta_k$  равенства (6) позволяют находить СС-интенсивности во всех каналах прибора.

Если предположить, что получены значения СС-интенсивностей  $\hat{L}_i$  для некоторого небольшого множества I каналов зондировщика, то из  $(6)$  можно получить систему из I уравнений, позволяющую построить оптимальные оценки для  $\eta_k$ ,  $k = 1...K$ , и затем вычислить  $\hat{L}_i$  для всех каналов. Поскольку  $\hat{L}_i$  восстанавливаются с некоторой погрешностью  $\varepsilon_i$ , то систему для нахождения  $\eta_k$  следует записывать в виде

$$
\Delta L_i = \sum_{k=1}^{K} \eta_k \Delta R_{i,k} + \varepsilon_i, \quad i = 1...I,
$$
\n(7)

где  $\Delta L_i = \hat{L_i} - \bar{R_i}$ ,  $\Delta R_{i,k} = \bar{R_i} - R_{i,k}$ .

Решение этой системы в рамках метода наименьших квадратов дается следующим равенством (см., например, [47]):

$$
\eta_{K\times 1} = \left[\Delta R^T N^{-1} \Delta R\right]_{K\times K}^{-1} \Delta R^T N^{-1} \Delta L,\tag{8}
$$

где N обозначает ковариационную матрицу ошибок, связанных с восстановлением  $L$ , а  $T$  — операцию транспонирования матрицы.

Получение оценок СС-интенсивностей – сложная задача. В предложенном для AIRS алгоритме они находятся для каждого пикселя AMSU с использованием данных 76 каналов ( $I = 76$ ) в девяти пикселях ИК-зондировщика AIRS ( $K = 9$ ) в рамках многоэтапного итерационного процесса. Он запускается после восстановления параметров системы атмосфера—подстилающая поверхность Земли по данным микроволнового радиометра AMSU и интенсивностей AIRS в каналах, чувствительных к изменению температуры в верхней части атмосферы. Если полученные по этим данным характеристики системы назвать начальным состоянием, то итерационный процесс есть последовательность шагов "начальное состояние системы—определение  $\eta^1$ —расчет СС-интенсивностей  $\hat{L}_i^1$  восстановление параметров системы для состояния  $1-$ ... — определение  $\eta^{n}$ —CC-интенсивности  $\hat{L}_i^n$ —итоговые геофизические параметры системы". В версии 4.0.9 алгоритма делается четыре итерации, т.е.  $n = 4$ .

На каждом шаге определения  $\eta^k$  и  $\hat{L}_i^k$  строится новая ковариационная матрица ошибок  $N^k$ , элементы которой отражают оценки погрешностей в  $\hat{L}_i - \bar{R}_i$ . В работе [9] диагональные элементы матрицы  $N_{ii}^k$  моделируются выражением

$$
N_{ii}^{k} = NE\Delta N_{i}^{2} + \left[\frac{\partial R_{i}}{\partial T_{S}} \delta T_{S}^{k}\right]^{2} + \left[\frac{\partial R_{i}}{\partial \varepsilon_{\nu i}} \delta \varepsilon_{\nu i}^{k}\right]^{2} + \left[\frac{\partial R_{i}}{\partial T_{i}} \delta \rho_{\nu i}^{k}\right]^{2} + \left[\frac{\partial R_{i}}{\partial T_{i}} \delta T_{i}^{k}\right]^{2} + \left[\frac{\partial R_{i}}{\partial q_{i}} \delta q_{i}^{k}\right]^{2} + \left[\frac{\partial R_{i}}{\partial q_{i}} \delta q_{i}^{k}\right]^{2}.
$$
 (9)

Первое слагаемое в этом выражении  $NE\Delta N_i^2$ описывает шумы в канале *i*-го прибора. Другие слагаемые определяют вклады в погрешность  $\hat{L}_i^k$ , обусловленные ошибками в оценках температуры, коэффициета излучения и коэффициента спектральной яркости ПП, а также профилей температуры и влажности. Недиагональные элементы находятся почти аналогичным образом [9]:

$$
N_{ij}^k = \frac{\partial R_i}{\partial T_S} \frac{\partial R_j}{\partial T_S} (\delta T_S^k)^2 + \frac{\partial R_i}{\partial \varepsilon_\nu} \frac{\partial R_j}{\partial \varepsilon_\nu} (\delta \varepsilon_{\nu i}^k \delta \varepsilon_{\nu j}^k) + \dots
$$
\n(10)

Детали вычислений производных в  $(9)$  и  $(10)$ , а также используемые при расчетах  $\eta^k$  по (8) дополнительные ограничения, позволяющие регуляризировать задачу, можно найти в АТВD [27] и работе [9].

#### 4.2. Решение обратной задачи

После получения оценок СС-интенсивностей  $\hat{L}_i^k$  на  $k$ -м шаге отмеченного выше итерационного процесса восстанавливаются характеристики атмосферы и подстилающей поверхности. Это делается в такой последовательности:

а) температура, коэффициенты излучения и отражения подстилающей поверхности;

- б) температурный профиль атмосферы;
- в) профиль влажности атмосферы;
- г) вертикальный профиль озона;
- д) параметры облаков.

Решение возникающей на этом этапе нелинейной некорректной задачи находят также с использованием итерационного алгоритма (детальный обзор проблемы - в работе [48]). В алгоритме [9] каждая из восстанавливаемых характеристик представляется в виде

$$
X^{m} = X^{m-1} + \sum_{l=1}^{l_0} F_l \Delta A_l^{m} = X^0 + \sum_{l=1}^{l_0} F_l A_l^{m}, \qquad (11)
$$

где $X^m$ есть значение восстанавливаемой величины на  $m$ -м итерационном шаге,  $F_l$   $\,$ известные функции, а  $\Delta A_l^m$  определяется равенством

$$
A_l^m = A_l^{m-1} + \Delta A_l^m.
$$
\n(12)

Для нахождения  $\Delta A_l^m$  используется невязка

$$
\Delta\Theta_i^m = (\hat{L}_i^k - L_i^m) \left(\frac{dB_i}{dT}\right)_{\Theta_i^m}^{-1}.
$$
\n(13)

В этом выражении  $\hat{L}_i^k$  обозначает оценку СС-интенсивности,  $L_i^m$  — интенсивность, вычисленную по (3) для принятых на *m*-м итерационном шаге параметрах системы, а  $\Theta_i^m$ есть яркостная температура, соответствующая  $L_i^m$ .

При расчете  $\Delta A_l^m$  используется линеаризованная форма (13). С учетом погрешности  $\hat{\Theta}_i$ , выражение (13) записывается в виде

$$
\Delta \Theta_i^m = \sum_l S_{il} \Delta A_l^m + \hat{\Theta}_i, \tag{14}
$$

где

$$
S_{il}^{m} = \frac{\partial L_i^m}{\partial A_l} \left(\frac{dB_i}{dT}\right)_{\Theta_i^m}^{-1} \tag{15}
$$

есть коэффициенты чувствительности.

Регуляризованное решение задачи (14), минимизирующее невязку (13), записывается обычно в следующем виде (см. [49]):

$$
\Delta A^{m} = [(S^{m})^{T} (M^{m})^{-1} S^{m} + H^{m}]^{-1} (S^{m})^{T} (M^{m})^{-1} \Delta \Theta^{m}, \qquad (16)
$$

где  $H^m$  — стабилизирующая матрица, а  $M^m$  — ковариационная матрица погрешностей  $\hat{\Theta}_i$ . Детали построения матриц  $H^m$  и  $M^m$  можно найти в работе [9].

#### 4.3. Последовательность обработки данных AIRS

Этап 1. Производятся восстановление характеристик системы по данным микроволнового радиометра AMSU и затем уточнение температурного профиля при совместном использовании данных AMSU и интенсивностей AIRS в каналах, чувствительных к изменению температуры в верхней части атмосферы. Восстановленный профиль температуры используется для уточнения профиля влажности, температуры и коэффициентов излучения ПП в СВЧ-диапазоне при повторной обработке данных AMSU.

**Этап 2.** Осуществляется первое восстановление  $\eta^1$ , находятся СС-интенсивности  $\hat{L}_i^1$ , восстанавливаются параметры облаков.

Этап 3. Восстанавливаются параметры атмосферы и ПП по СС-интенсивностям AIRS с использованием регрессионного алгоритма [17].

Этап 4. Уточняются температурный профиль и коэффициенты излучения ПП в микроволновом диапазоне с использованием данных AMSU, интенсивностей AIRS в каналах, чувствительных к изменению температуры в верхней части атмосферы, и характеристик атмосферы и ПП этапа 3. Температура ПП не корректируется, так как полученная на этапе 3 оценка по данным ИК-диапазона AIRS лучше, чем оценка по данным микроволнового радиометра.

**Этап 5.** Находится  $\eta^2$  с использованием уточненных на этапе 4 данных по характеристикам атмосферы и ПП, определяются СС-интенсивности  $\hat{L}^2_i$ , уточняются характеристики облаков. Получаемая на данном этапе оценка  $\hat{L}^2_i$  является более точной в силу того, что при восстановлении используются параметры атмосферы и ПП, установленные по данным в ИК-диапазоне.

Этап 6. Восстанавливаются характеристики ПП (температура ПП, коэффициенты излучения ПП в ИК- и СВЧ-диапазонах, коэффициент спектральной яркости ПП в ИКдиапазоне) с использованием предназначенных для этого 53 каналов AIRS (см. рис. 4) и данных каналов AMSU из окна прозрачности.

**Этап 7.** Находится  $\eta^3$  с использованием уточненных на этапе 6 данных по характеристикам ПП, определяются СС-интенсивности  $\hat{L}^3_i$ , получаются новые оценки характеристик облаков.

Этап 8. Восстанавливаются параметры ПП, а также профили температуры, влажности и озона по данным  $\hat{L}^3_i$  в 289 каналах.

Этап 9. Производится восстановление профиля температуры по  $\hat{L}^3_i$  с использованием новых данных по характеристикам атмосферы и ПП.

 $\mathbf \Theta$ тап 10. Производится восстановление профиля влажности по  $\hat{L}^3_i$  с использованием новых данных по характеристикам атмосферы и ПП.

Этап 11. Производится восстановление профиля озона по  $\hat{L}^3_i$  с использованием новых данных по характеристикам атмосферы и ПП.

Этап 12. Уточняется профиль температуры по данным AMSU и интенсивностям AIRS в каналах, чувствительных к изменению температуры в верхней части атмосферы, при использовании в качестве характеристик системы результатов этапов 8...11.

 $\mathbf 3$ тап  $13.$  Находится  $\eta^4$  с использованием данных этапов 8 и 9. Определяемые на этом этапе СС-интенсивности  $\hat{L}_i^4$  и характеристики облаков — итоговые продукты комплекса обработки.

Этап 14. Восстанавливаются параметры ПП и профиль температуры. Определенные по СС-интенсивностям  $\hat{L}_i^4$  характеристики — итоговые продукты.

Этап 15. Проводится проверка качества восстановления с использованием четырех тестов.

Этап 16. Определяются поток уходящей длинноволновой радиации и поток уходящей радиации из области сцены, свободной от облачности.

Следует еще раз отметить, что алгоритм восстановления геофизических параметров по данным зондирующего комплекса AIRS подробно описан в ATBD [27] и статьях [42, 43, 5, 44, 45, 9, 17].

## 5. Продукты, создаваемые по данным AIRS

В результате обработки данных зондирующего комплекса AIRS пакетом AIRS/AMSU/HSB v.4.0.9.102 создаются HDF-файлы, идентичные операционным продуктам GSFC/NASA [26].

| Продукт                                                                                              | Обозначение                             |  |  |  |  |
|----------------------------------------------------------------------------------------------------|-----------------------------------------|--|--|--|--|
| Стандартные продукты L2.RetStd.v4.0.9.102                                                            |                                         |  |  |  |  |
| Температура скин-слоя ПП, К                                                                          | TSurfStd                                |  |  |  |  |
| Температура воздуха на уровне ПП, К                                                                  | TSurfAir                                |  |  |  |  |
| Температура воздуха на 28 уровнях атмосферы, К                                                       | TAirStd                                 |  |  |  |  |
| Температура воздуха на 28 уровнях атмосферы, К, по данным                                            | TAirMWOnly                              |  |  |  |  |
| AMSU                                                                                                 |                                         |  |  |  |  |
| Отношение смеси $H_2O, r/\kappa r$                                                                   | H2OMMRStd                               |  |  |  |  |
| Общее влагосодержание атмосферы, $\text{kr}/\text{m}^2$                                              | totH2OStd                               |  |  |  |  |
| Общее влагосодержание атмосферы, $\kappa r / \mu^2$ , по данным AMSU                                 | totH2OMWOnlyStd                         |  |  |  |  |
| Вертикальный профиль озона                                                                           | O3VMRStd                                |  |  |  |  |
| Общее содержание озона, в единицах Добсона                                                           | $\mathrm{totO}\overline{\mathrm{3Std}}$ |  |  |  |  |
| Коэффициенты излучения ПП в ИК-диапазоне                                                             | $emisIRSt\bar{d}$                       |  |  |  |  |
| Коэффициенты спектральной яркости ПП в ИК-диапазоне                                                  | rhoIRStd                                |  |  |  |  |
| Яркостная температура ПП в СВЧ-диапазоне, К                                                          | sfcTbMWStd                              |  |  |  |  |
| Коэффициенты излучения ПП в СВЧ-диапазоне                                                            | EmisMWStd                               |  |  |  |  |
| Водозапас облаков, $\kappa r/m^2$                                                                    | totCldH2OStd                            |  |  |  |  |
| Температура облака на верхней границе, К                                                             | TCldTopStd                              |  |  |  |  |
| Давление на верхней границе облака, мбар                                                             | PCldTopStd                              |  |  |  |  |
| $\overline{\text{A}}$ оля пикселя AMSU, закрытая облаками                                            | CldFrcStd                               |  |  |  |  |
| Высота тропопаузы, мбар                                                                              | PTropopause                             |  |  |  |  |
| Геопотенциальная высота 28 стандартных уровней, в метрах                                             | GP Height                               |  |  |  |  |
| над уровнем моря                                                                                     |                                         |  |  |  |  |
| Геопотенциальная высота 28 стандартных уровней, в метрах                                             | GP Height MWOnly                        |  |  |  |  |
| над уровнем моря, по данным AMSU                                                                     |                                         |  |  |  |  |
| Геопотенциальная высота ПП, в метрах над уровнем моря                                                | GP Surface                              |  |  |  |  |
| Поток уходящей длинноволновой радиации в диапазоне<br>$22800 \text{ cm}^{-1}, \text{ Br}/\text{m}^2$ | olr                                     |  |  |  |  |
| Поток уходящей длинноволновой радиации в диапазоне                                                   | clrolr                                  |  |  |  |  |
| 22800 см <sup>-1</sup> в области, свободной от облачности, $Br/M^2$                                  |                                         |  |  |  |  |
| Исследовательские продукты L2.RetSup.v4.0.9.102                                                      |                                         |  |  |  |  |
| Интенсивность осадков, мм/ч                                                                          | rain rate 50km                          |  |  |  |  |
| Температура воздуха на 100 уровнях, К                                                                | TAirSup                                 |  |  |  |  |
| Влагосодержание атмосферы в слое, мол/ $\text{cm}^2$                                                 | H2OCDSup                                |  |  |  |  |
| Водозапас облака в слое, мол/см <sup>2</sup>                                                         | lwCDSup                                 |  |  |  |  |
| Фазовое строение облака в слое, вода/лед                                                             | cIWSup                                  |  |  |  |  |
| Количество озона в слое, мол/см <sup>2</sup>                                                         | O3CDSup                                 |  |  |  |  |
| Количество СО в слое, мол/см <sup>2</sup>                                                            | COCDSup                                 |  |  |  |  |
| Объемное отношение смеси СО в слое 300600 мбар, млрд <sup>-1</sup>                                   | CO PPBV                                 |  |  |  |  |
| Объемное отношение смеси $CO_2$ , млн <sup>-1</sup>                                                  | $CO2$ ppmv                              |  |  |  |  |
| Влагосодержание атмосферы в слое, мол/см <sup>2</sup> , по данным                                    | H2OCDMWOnly                             |  |  |  |  |
| AMSU                                                                                                 |                                         |  |  |  |  |

Таблица 5. Основные продукты зондирующего комплекса AIRS

#### Например, файлы

AIRS.2007.02.20.066.L1B.AMSU\_Rad.v4.0.9.102.D07051161551.hdf,

AIRS.2007.02.20.066.L1B.VIS\_Rad.v4.0.9.102.D07051161629.hdf,

AIRS.2007.02.20.066.L1B.AIRS\_Rad.v4.0.9.102.D07051161831.hdf

содержат геолоцированные калиброванные данные уровня 1B каждого прибора. В файле

```
AIRS.2007.02.20.066.L2.CC.v4.0.9.102.D07051164226.hdf
```
представлены усредненные для каждого пикселя AMSU интенсивности ИК-зондировщика AIRS, полученные после проведения процедуры коррекции, т. е. CC-интенсивности.

Параметры атмосферы и подстилающей поверхности — продукты уровня 2 — представлены в файлах

AIRS.2007.02.20.066.L2.RetStd.v4.0.9.102.D07051164226.hdf,

AIRS.2007.02.20.066.L2.RetSup.v4.0.9.102.D07051164226.hdf.

Первый файл содержит стандартные продукты, второй, в дополнение к стандартным, включает также и исследовательские продукты.

Полное описание всех переменных HDF-файлов L2.RetStd.v4.0.9 и L2.RetSup.v4.0.9 можно найти в документах, представленных на сайте [32]. Перечень основных продуктов приведен в табл. 5.

## 6. Визуализация данных

На рис. 8 в качестве примера показаны продукты TSurfStd, totH2OStd, totCldH2OStd, PTropopause, CO\_PPBV, clrolr. Эти рисунки были подготовлены по данным центра мониторинга с использованием средств, предоставляемых ГИС GRASS [50, 51]. Благодаря использованию GDAL [52] в GRASS обеспечена поддержка большого количества растровых форматов данных, в том числе и форматов HDF4 [53] и HDF-EOS [54]. Несмотря на это, непосредственное усвоение GRASS данных уровня 2 (L2) с сохранением географической привязки оказалось непредусмотрено, по крайней мере в используемой авторами версии GRASS v6.0.2. Это обусловлено несоответствием координатной сетки данных (заданной массивами Longitude и Latitude в HDF-файле) какой-либо из картографических проекций, поддерживаемых используемой GRASS библиотекой PROJ.4 [55].

Перенести L2-данные AIRS после их усвоения в локацию GRASS, лишенную географической привязки, на картографическую сетку возможно и средствами GRASS (i.rectify). Однако это приводит к значительной пространственной ошибке для пикселов, лежащих у границ изображения.

Альтернативой является использование пакета MS2GT [56]. Пакет ориентирован на обработку данных MODIS, представленных в виде последовательности (накладывающихся) сканов, однако его оказывается возможным применить и для данных AIRS. Такой режим, однако, не предусмотрен программой fornav, являющейся центральной в решении данной задачи. В связи с этим, использование MS2GT в отношении данных AIRS для целей, отличных от визуализации, по-видимому, нецелесообразно.

При использовании MS2GT перепроецирование происходит в два этапа: создание соответствия координатной сетки данных и целевой сетки и, собственно, перепроецирование данных. Этапы реализуются использованием программ ll2cr и fornav. Параметры целевой сетки задаются текстовым .gpd-файлом [57]. Прочие программы, входящие в пакет, не требуются.

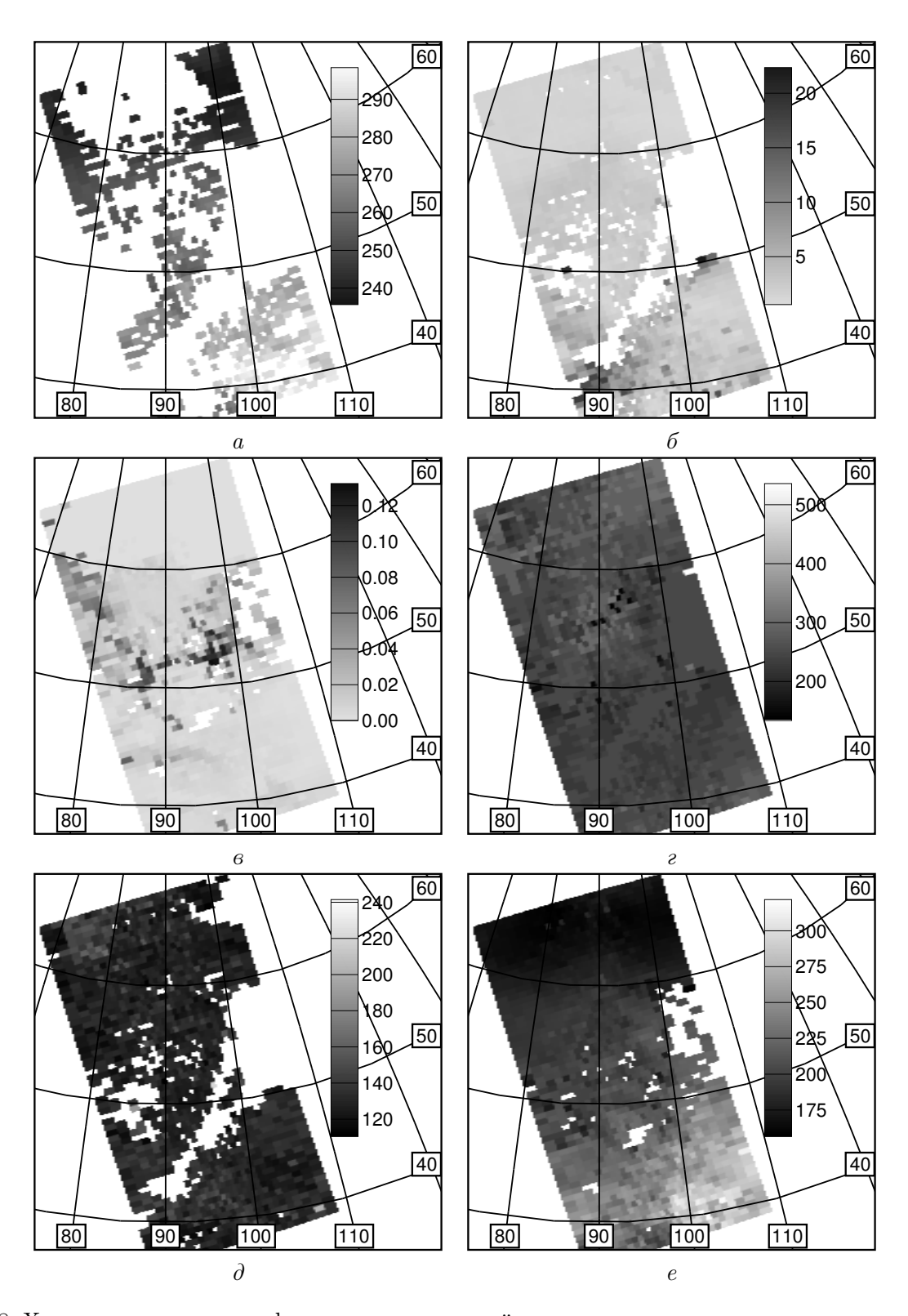

Рис. 8. Характеристики атмосферы и подстилающей поверхности, по данным комплекса AIRS для дневного витка 20 февраля 2007 года:  $a$  — температура ПП, К;  $6-$  общее влагосодержание атмосферы, кг/м<sup>2</sup>; *6* — водозапас облаков, кг/м<sup>2</sup>; *г* — высота тропопаузы, мбар; *д* — объемное отношение смеси СО в слое  $300...600$  мбар, млрд $^{-1}$ ;  $e-$  поток уходящей длинноволновой радиации в диапазоне 2...2800 см $^{-1}$  в области, свободной от облачности,  $\rm{Br}/{\rm{m}}^2.$  Белым цветом отмечены области, для которых данные отсутствуют

Определенный смысл представляет переход от используемой в MS2GT библиотеки Марх [58] к библиотеке PROJ.4. Последняя используется, в частности, самим GRASS. Для этого вызов 112cr следует заменить вызовом программы ргој пакета PROJ.4; проекция задается стандартным для PROJ.4 способом. Согласование форматов можно выполнить при помощи программ пакета Rawtools [59] и программы hdfdump [60].

На этапе усвоениия в ГИС GRASS данных, являющихся основой приведенных в работе изображений, было решено отказаться от использования fornav. Вместо fornav совместно с программой ргој был использован специально разработанный для этого код перепроецирования данных. Общий ход обработки данных, однако, остался прежним.

Для построения простых изображений в автоматическом режиме можно ограничиться использованием MS2GT и PROJ.4. Результатом работы fornav является двоичный файл. Его несложно преобразовать в файл одного из распространенных графических форматов (PNG, JPEG и др.), применяя такой пакет, как ImageMagick [61] или Netpbm [62]. Преобразование двоичных форматов можно выполнить с использованием программы rawxform пакета Rawtools.

### 7. Валидация

Для проверки правильности функционирования всей технологической цепочки "прием данных-распаковка-геолоцирование-калибровка-обработка данных до уровня 2" на этом этапе исследований были проведены сопоставления данных авторов с результатами GSFC/NASA, представленными на сайте [26]. Распределения отклонений "данные GSFC/NASA минус данные настоящей работы" для шести продуктов показаны на рис. 9. Нетрудно видеть, что полученные в работе результаты практически совпадают с данными GSFC/NASA.

### Заключение

Главная цель второй части работы — обсуждение технологий, используемых авторами при получении и обработке данных установленного на платформе Aqua/EOS-NASA [3] зондирующего комплекса AIRS [4]. Этот комплекс специально разрабатывался NASA для решения ключевой проблемы спутниковой метеорологии — измерения вертикальных профилей температуры и влажности атмосферы в глобальном масштабе с погрешностью меньшей, чем погрешность современных радиозондов.

Сегодня на базе 2378-канального зондировщика AIRS создается новый прибор – CrIS (Cross-track Infrared Sounder), предназначенный для работы уже на операционном уровне в рамках многолетней Национальной программы США по глобальному космическому мониторингу NPOESS (National Polar-orbiting Operational Environmental Satellite System) и NPP (NPOESS Preparatory Project). В начале следующего десятилетия CrIS должен заменить ИК-зондировщик HIRS/3, действующий в настоящее время на спутниках серии NOAA [63, 64, 65]. Это обстоятельство обусловливает дополнительный интерес к изучению возможностей, открываемых гиперспектрометром AIRS при решении региональных задач.

Представленная программой EOS/NASA возможность принимать в режиме реального времени данные всех приборов Aqua позволила центру космического мониторинга Алтайского госуниверситета и ГУ МЧС по Алтайскому краю также включиться в работы по измерению параметров атмосферы и подстилающей поверхности Сибирского региона по данным "почти всепогодного" зондирующего комплекса AIRS/VIS/AMSU.

В работе обсуждаются вычислительные пакеты, позволяющие проводить восстановление параметров системы атмосфера—подстилающая поверхность Земли и визуали-

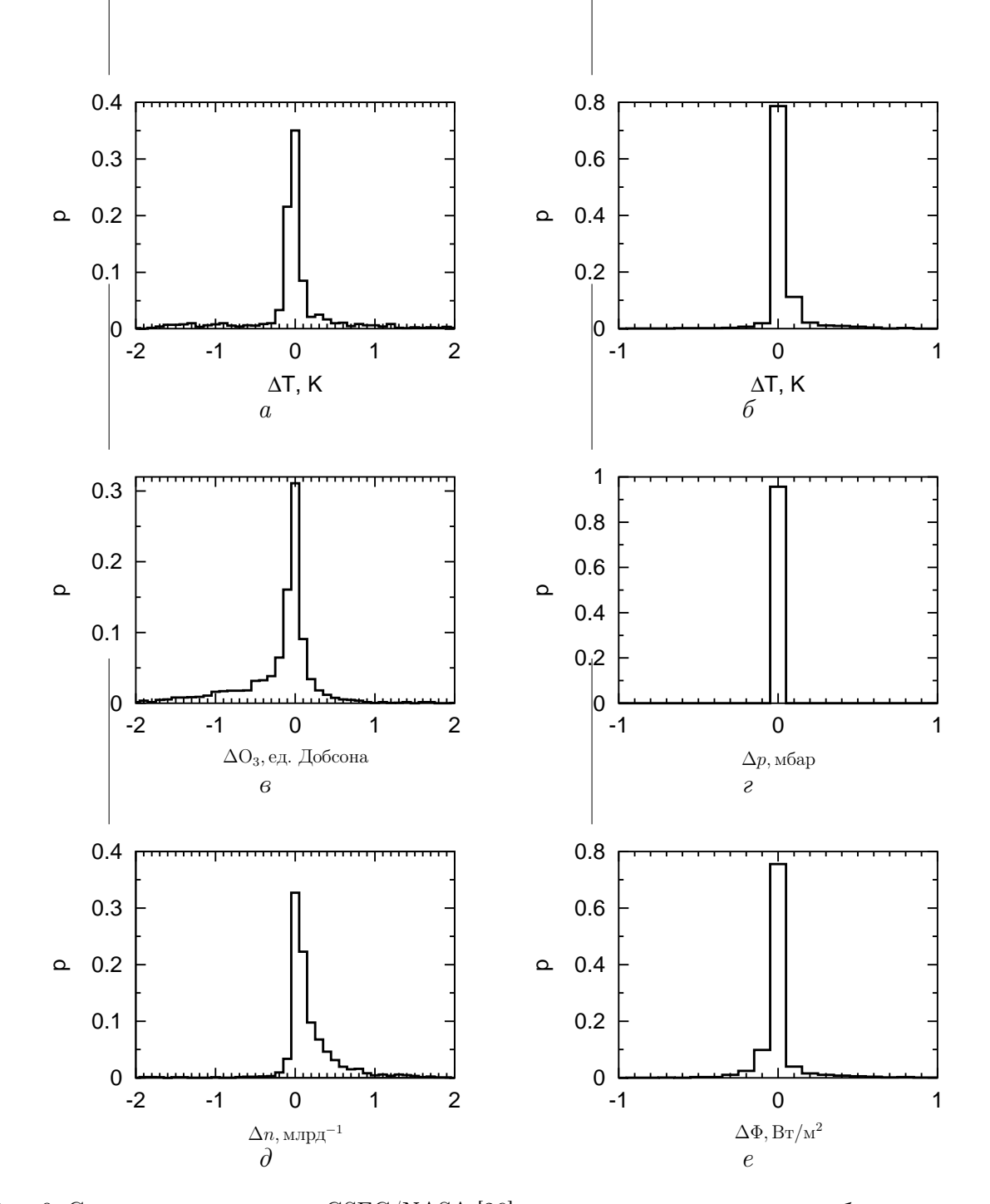

Рис. 9. Сопоставление данных GSFC/NASA [26] с результатами настоящей работы:  $a$  — температура подстилающей поверхности;  $6-$  температура воздуха на уровне подстилающей поверхности;  $\epsilon$  — общее содержание озона;  $\epsilon$  — высота тропопаузы;  $\partial$  — объемное отношение смеси СО в слое 300...600 мбар;  $e$  — поток уходящей длинноволновой радиации в области, свободной от облачности

зацию полученных результатов, а также элементы алгоритма и создаваемые продукты. Показывается, что восстановленные с использованием пакета AIRS/AMSU/HSB v.4.0.9.102 в рамках реализованной авторами технологии "прием данных—распаковка геолоцирование—калибровка—обработка данных" параметры системы практически совпадают с данными GSFC/NASA [26].

По мнению авторов, двухлетний архив и поступающая ежедневно оперативная информация вместе с реализованными технологиями обработки данных представляют собой важный информационный ресурс для современных исследований климатических изменений в Сибири.

Авторы выражают благодарность академику РАН Ю. И. Шокину за предложение подготовить обзорную работу по математическим технологиям спутникового мониторинга и обсуждение ряда вопросов, затронутых в статье. Данные AIRS, используемые при сравнениях в этой работе (рис. 9), получены с сайта GSFC/NASA [26].

## Список литературы

- [1] Лагутин А.А., Никулин Ю.А., Жуков А.П. и др. Математические технологии оперативного регионального спутникового мониторинга характеристик атмосферы и подстилающей поверхности. Ч. 1. MODIS // Вычисл. технологии. 2007. Т. 12, № 2. С. 67–89.
- [2] Salomonson V.V., Barnes W.L., Maymon P.W. et al. MODIS: Advanced facility instrument for studies of the Earth as a system // IEEE Trans. Geosci. Remote Sens. 1989. Vol. 27, N 2. P. 145–153.
- [3] Parkinson C. L. Aqua: an earth-observing satellite mission to examine water and other climate variables // IEEE Trans. Geosci. Remote Sens. 2003. Vol. 41, N 2. P. 173–183.
- [4] Aumann H.H., Chahine M.T., Gautier C. et al. AIRS/AMSU/HSB on the Aqua mission: design, science objectives, data products, and processing systems // IEEE Trans. Geosci. Remote Sens. 2003. Vol. 41, N 2. P. 253–264.
- [5] GAUTIER C., SHIREN Y., HOFSTADTER M.D. AIRS/Vis Near IR instrument // IEEE Trans. Geosci. Remote Sens. 2003. Vol. 41, N 2. P. 330–342.
- [6] LAMBRIGTSEN B.H. Calibration of the AIRS microwave instruments // IEEE Trans. Geosci. Remote Sens. 2003. Vol. 41, N 2. P. 369–378.
- [7] LAMBRIGTSEN B.H., CALHEIROS R.V. The Humidity Sounder for Brazil an international partnership // IEEE Trans. Geosci. Remote Sens. 2003. Vol. 41, N 2. P. 352–361.
- [8] Aumann H.H., Broberg S., Elliott D. et al. Three years of Atmospheric Infrared Sounder radiometric calibration validation using sea surface temperatures // J. Geophys. Res. 2006. Vol. 111, N D16S90. doi:10.1029/2005JD006822.
- [9] Suskind J., Barnet C.D., Blaisdell J.M. Retrieval of atmospheric and surface parameters from AIRS/AMSU/HSB data in the presence of clouds // IEEE Trans. Geosci. Remote Sens. 2003. Vol. 41, N 2. P. 390–409.
- [10] Wark D.Q., Hilleary D.T. Atmospheric temperature: Succesful test of remote probing // Science. 1969. Vol. 165. P. 1256–1258.
- [11] Hanel R., Conrath B. Interferometer experiment on Nimbus 3: Preliminary results // Science. 1969. Vol. 165. P. 1258–1260.
- [12] Wick G.L. Nimbus weather satellites: Remote sounding of the atmosphere // Science. 1971. Vol. 172. P. 1222–1223.
- [13] Kaplan L.D. Inference of atmospheric structures from satellite remote radiation measurements // J. Opt. Soc. Amer. 1959. Vol. 49. P. 1004–1007.
- [14] OHRING G., LORD S., DERBER J. ET AL. Applications of satellite remote sensing in numerical weather and climate prediction // Adv. Space Res. 2002. Vol. 30, N 11. P. 2433–2439.
- [15] Кондратьев К.Я., Тимофеев Ю.М. Термическое зондирование атмосферы со спутников. Л.: Гидрометеоиздат, 1970. 410 с.
- [16] Кондратьев К.Я., Тимофеев Ю.М. Метеорологическое зондирование атмосферы из космоса. Л.: Гидрометеоиздат, 1978. 280 с.
- [17] Goldberg M.D., Qu Y., McMillin L.M. et al. AIRS near-real-time products and algorithms in support of operational numerical weather prediction // IEEE Trans. Geosci. Remote Sens. 2003. Vol. 41, N 2. P. 379–389.
- [18] Минин И.Н. Теория переноса излучения в атмосферах планет. М.: Наука, 1988. 264 с.
- [19] Шанда Э. Физические основы дистанционного зондирования. М.: Недра, 1990. 208 с.
- [20] Мицель А.А., Фирсов К.М., Фомин Б.А. Перенос оптического излучения в молекулярной атмосфере / Под ред. И. И. Ипполитова. Томск: Изд-во ТГУ, 2002. 420 с.
- [21] Strow L.L., Hannon S.E., Souza-Machado S.D. et al. An overview of the AIRS radiative transfer model // IEEE Trans. Geosci. Remote Sens. 2003. Vol. 41, N 2. P. 303–313.
- [22] Мицель А.А., Фирсов К.М. Развитие моделей молекулярного поглощения в задачах переноса излучения в атмосфере Земли // Оптика атмосферы и океана. 2000. Т. 13, № 2. С. 179–197.
- [23] Strow L.L., Motteler H.E., Benson R.G. et al. Fast computation of monochromatic infrared atmospheric transmittances using compressed look-up tables // J. Quant. Spectrosc. Radiat. Transfer. 1998. Vol. 59, N 3-5. P. 481–493.
- [24] STROW L.L., TOBIN D.C., MCMILLAN W.W. ET AL. Impact of a new water vapor continuum and line shape model on observed high resolution infrared radiances // J. Quant. Spectrosc. Radiat. Transfer. 1998. Vol. 59, N 3-5. P. 303–317.
- [25] Strow L.L., Hannon S.E., Machado S.D.-S. et al. Validation of the Atmospheric Infrared Sounder radiative transfer algorithm // J. Geophys. Res. 2006. Vol. 111, N D09S06. doi:10.1029/2005JD006146.
- [26] EARTH Observing System Data Gateway. http://delenn.gsfc.nasa.gov/˜imswww/3.6.5/imswelcome/
- [27] Chahine M.T., Aumann H.H., Goldberg M. et al. AIRS Level 2 Algorithm Theoretical Basis Document (ATBD). Version 2.2. — NASA. http://eospso.gsfc.nasa.gov/eos\_homepage/for\_scientists/atbd/docs/AIRS/atbd-airs-L2.pdf
- [28] Li J., Wolf W.W., Menzel W.P. et al. Global soundings of the atmosphere from ATOVS measurements; the algorithm and validation // J. Appl. Meteor. 2000. Vol. 39. P. 1248–1268.
- [29] AUMANN H.H., GREGORICH D.T., GAISER S.L. ET AL. AIRS Level 1B Algorithm Theoretical Basis Document (ATBD). Part 1 (IR). — NASA. http://eospso.gsfc.nasa.gov/eos\_homepage/for\_scientists/atbd/index.php
- [30] HOFSTADTER M., AUMANN H.H., MANNING E. ET AL. AIRS Level 1B Algorithm Theoretical Basis Document (ATBD). Part 2 (VIS/NIR). — NASA. http://eospso.gsfc.nasa.gov/eos\_homepage/for\_scientists/atbd/index.php
- [31] AIRS Level 1B Algorithm Theoretical Basis Document (ATBD). Part 3 (microwave). NASA. http://eospso.gsfc.nasa.gov/eos\_homepage/for\_scientists/atbd/index.php
- [32] ATMOSPHERIC InfraRed Sounder documentation. NASA. http://disc.sci.gsfc.nasa.gov/AIRS/documentation.shtml
- [33] Pagano T.S., Aumann H.H., Hagan D.E., Overoye K. Prelaunch and in-flight radiometric calibration of the Atmospheric Infrared Sounder (AIRS) // IEEE Trans. Geosci. Remote Sens. 2003. Vol. 41, N 2. P. 265–273.
- [34] GAISER S.L., AUMANN H.H., STROW L.L. ET AL. In-flight spectral calibration of the Atmospheric Infrared Sounder // IEEE Trans. Geosci. Remote Sens. 2003. Vol. 41, N 2. P. 287–297.
- [35] Strow L.L., Hannon S.E., Weiler M. et al. Prelaunch spectral calibration of the Atmospheric Infrared Sounder (AIRS) // IEEE Trans. Geosci. Remote Sens. 2003. Vol. 41, N 2. P. 274–286.
- [36] LAMBRIGTSEN B.H., LEE S.-Y. Coalignment and synchronization of the AIRS instrument suite // IEEE Trans. Geosci. Remote Sens. 2003. Vol. 41, N 2. P. 343–351.
- [37] Fetzer E., McMillin L.M., Tobin D. et al. AIRS/AMSU/HSB validation // IEEE Trans. Geosci. Remote Sens. 2003. Vol. 41, N 2. P. 418–431.
- [38] Aumann H.H., Gregorich D., Gaiser S. AIRS hyper-spectral measurements for climate research: Carbon dioxide and nitrous oxide effects // Geophys. Res. Lett. 2005. Vol. 32, N L05806. doi:10,1029/2004GL021784.
- [39] TOBIN D.C., REVERCOMB H.E., KNUTESON R.O. ET AL. Radiometric and spectral validation of Atmospheric Infrared Sounder observations with the aircraft-based Scanning High-Resolution Interferometer Sounder // J. Geophys. Res. 2006. Vol. 111, N D09S02. doi:10.1029/2005JD006094.
- [40] http://cimss.ssec.wisc.edu/˜gumley/IMAPP/AIRS/
- [41] RT-STPS. http://directreadout.gsfc.nasa.gov/index.cfm?section=downloads&page=software& softwareID=43
- [42] SUSSKIND J., BARNET C., BLAISDELL J. Determination of atmospheric and surface parameters from simulated AIRS/AMSU/HSB sounding data: retrieval and cloud clearing methodology // Adv. Space Res. 1998. Vol. 21, N 3. P. 369–384.
- [43] Rosenkranz P.W. Retrieval of temperature and moisture profiles from AMSU-A and AMSU-B measurements // IEEE Trans. Geosci. Remote Sens. 2003. Vol. 39, N 11. P. 2429–2435.
- [44] Rosenkranz P.W. Rapid radiative transfer model for AMSU/HSB channels // IEEE Trans. Geosci. Remote Sens. 2003. Vol. 41, N 2. P. 362–368.
- [45] Chen F.W., Staelin D.H. AIRS/AMSU/HSB precipitation estimates // IEEE Trans. Geosci. Remote Sens. 2003. Vol. 41, N 2. P. 410–417.
- [46] Chahine M.T. Remote sounding of cloudy atmospheres. II. Multiple cloud formations // J. Atmos. Sci. 1977. Vol. 34. P. 744–757.
- [47] Тихонов А.Н., Уфимцев М.В. Статистическая обработка результатов экспериментов. М.: Изд-во МГУ, 1988. 174 с.
- [48] Rodgers C.D. Inverse methods for atmospheric sounding: Theory and practice. N. J.: World Sci., 2000. 238 p.
- [49] Тихонов А.Н., Арсенин В.Я. Методы решения некорректных задач. М.: Наука, 1979. 288 с.
- [50] Neteler M., Mitasova H. Open source GIS: A GRASS GIS approach. Boston: Springer, 2004. 424 p.
- [51] Geographic Resources Analysis Support System. http://grass.itc.it/
- [52] GDAL Geospatial Data Abstraction Library. http://www.gdal.org/
- [53] The HDF Group Home Page. http://www.hdfgroup.org/
- [54] HDF EOS. http://www.hdfeos.org/
- [55] PROJ.4 Cartographic Projections Library. http://www.remotesensing.org/proj/
- [56] MS2GT: The MODIS Swath-to-Grid Toolbox. http://nsidc.org/data/modis/ms2gt/
- [57] Points, Pixels, Grids, and Cells. http://cires.colorado.edu/˜knowlesk/ppgc.html
- [58] Mapx: Map Transformations Library. http://geospatialmethods.org/mapx/
- [59] Rawtools. http://theory.asu.ru/˜ivan/devel/rawtools/
- [60] HDFDUMP. http://theory.asu.ru/~ivan/devel/hdfdump/
- [61] Introduction to ImageMagick. http://www.imagemagick.org/script/index.php
- [62] NETPBM Source Package. http://netpbm.sourceforge.net/
- [63] Townshend J.R.G., Justice C.O. Towards operational monitoring of terrestrial systems by moderate-resolution remote sensing // Remote Sens. Environ. 2002. Vol. 83. P. 351–359.
- [64] DB Meeting 2005. http://dbmeeting.gsfc.nasa.gov/posters\_presentations.cfm
- [65] CORONADO P., KANNENBERG B. International EOS/NPP direct redout meeting 2005 // The Earth Observer. 2006. Vol. 18. P. 16–17.

Поступила в редакцию 26 апреля 2007 г.